# **Regular Expressions**

### **Regular Expressions**

A regular expression is a sequence of characters that define a search pattern, mainly for use in pattern matching with strings, or *string matching*. Regular expressions originated in 1956, when mathematician Stephen Cole Kleene described regular languages using his mathematical notation called *regular sets*. Python has a library called re to help:

```
# PROGRAM MatchingPatterns:
import re
SearchString = "hello world"
pattern = "hello world"
IsMatch = re.match(pattern, SearchString)
if IsMatch == True:
    print("regex matches")
# ENDIF;
```
# END.

This program compares SearchString to pattern, and if it matchs, it prints out the phrase "regex matches".

#### **Basic Patterns**

**Logical OR**: A vertical bar separates alternatives. For example, gray|grey can match "gray" or "grey".

**Grouping**: Parentheses are used to define the scope and precedence of the operators. For example, gr(a|e)y

**?**: indicates zero or one occurrences of the preceding element. For example, colou?r matches both "color" and "colour".

**\***: indicates zero or more occurrences of the preceding element. For example, ab\*c matches "ac", "abc", "abbc", "abbbc", and so on.

**+**: indicates one or more occurrences of the preceding element. For example, ab+c matches "abc", "abbc", "abbbc", and so on, but not "ac".

**{n}**: The preceding item is matched exactly n times.

**{min,}**: The preceding item is matched min or more times.

**{min,max}**: The preceding item is matched at least min times, but not more than max times.

#### **Basic Pattern Matching**

'hello world' matches 'hello world' 'hello world' matches 'hello worl' 'hello world' does not matche 'ello world'

#### **Matching Single Characters**

'hello world' matches 'hel.o world' 'helpo world' matches 'hel.o world' 'hel o world' matches 'hel.o world' 'helo world' does not match 'hel.o world' 'hello world' matches 'hel[lp]o world' 'helpo world' matches 'hel[lp]o world' 'helPo world' does not match 'hel[lp]o world' 'hello world' does not match 'hello [a-z] world' 'hello b world' matches 'hello [a-z] world' 'hello B world' matches 'hello [a-zA-Z] world' 'hello 2 world' matches 'hello [a-zA-Z0-9] world'

## **Special Characters**

- '.' matches pattern '\.'
- '[' matches pattern '\['
- ']' matches pattern '\]'
- '(' matches pattern '\('
- ')' matches pattern '\)'

#### **Example Matches**

'(abc]' matches '\(abc\]' ' 1a' matches '\s\d\w' '\t5n' does not match '\s\d\w' ' 5n' matches '\s\d\w'

**Object Oriented Programming © Damian Gordon**

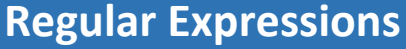

## **Matching Multiple Characters**

The asterisk (\*) character says that the previous character can be matched zero or more times.

'hello' matches 'hel\*o' 'heo' matches 'hel\*o' 'helllllo' matches 'hel\*o'

The pattern  $[a-z]$  \* matches any collection of lowercase words, including the empty string:

'A string.' matches '[A-Z][a-z]\* [a-z]\* $\backslash$ .' 'No .' matches '[A-Z][a-z]\* [a-z]\*\.' '' matches '[a-z]\*.\*'

The plus (+) sign in a pattern behaves similarly to an asterisk; it states that the previous character can be repeated one or more times, but, unlike the asterisk is not optional:

'0.4' matches '\d+\.\d+' '1.002' matches '\d+\.\d+' '1.' does not match '\d+\.\d+'

The question mark (?) ensures a character shows up exactly zero or one times, but not more.

'1%' matches '\d?\d%' '99%' matches '\d?\d%' '999%' does not match '\d?\d%'

If we want to check for a repeating sequence of characters, by enclosing any set of characters in parenthesis, we can treat them as a single pattern:

'abccc' matches 'abc{3}' 'abccc' does not match '(abc){3}' 'abcabcabc' matches '(abc){3}'

**Two Further Patterns**

**^**: The start of a string. **\$**: The end of a string.

#### **More Complex Patterns**

Combining the patterns together allows us to expand our pattern-matching repertoire:

'Eat.' matches  $'[A-Z][a-z]^*([a-z]+)^*\gtrsim S'$ 

'Eat more good food.' matches '[A-Z][a-z]\*( [a-z]+)\*\.\$' 'A good meal.' matches '[A-Z][a-z]\*( [a-z]+)\*\.\$'

## **RegEx for a Valid e-mail Format**

The regular expression that can be used to represent a valid e-mail is as follows: pattern = "^[a-zA-Z.]+@([a-z.]\*\.[a-z]+)\$"

# **More re Methods**

In addition to the match function, the re module provides a couple other useful functions, search(), and findall().

- The search() function finds the first instance of a matching pattern, relaxing the restriction that the pattern start at the first letter.
- The findall() function behaves similarly to search, except that it finds all non-overlapping instances of the matching pattern, not just the first one.

>>> import re

>>> re.findall('a.', 'abacadefagah') ['ab', 'ac', 'ad', 'ag', 'ah']

>>> re.findall('a(.)', 'abacadefagah') ['b', 'c', 'd', 'g', 'h']

>>> re.findall('(a)(.)', 'abacadefagah') [('a', 'b'), ('a', 'c'), ('a', 'd'), ('a', 'g'), ('a', 'h')]

>>> re.findall('((a)(.))', 'abacadefagah') [('ab', 'a', 'b'), ('ac', 'a', 'c'), ('ad', 'a', 'd'), ('ag', 'a', 'g'), ('ah', 'a', 'h')]